SAP ABAP table KONVN {Sales Order: Standard Conditions}

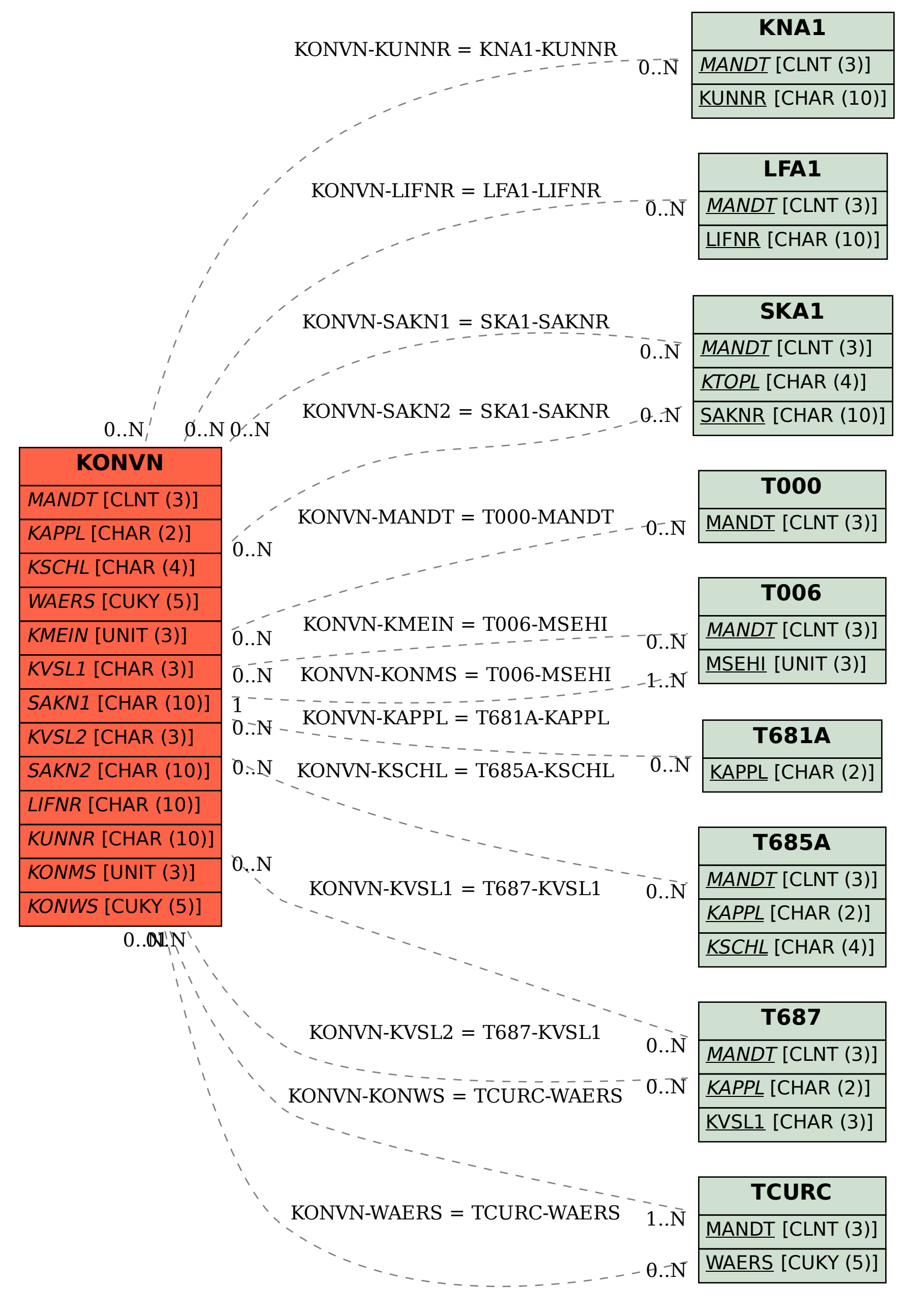